## **QGIS Application - Bug report #22059 WMS "Add Default Servers" button removal**

*2019-05-13 09:20 AM - Jonathan Moules*

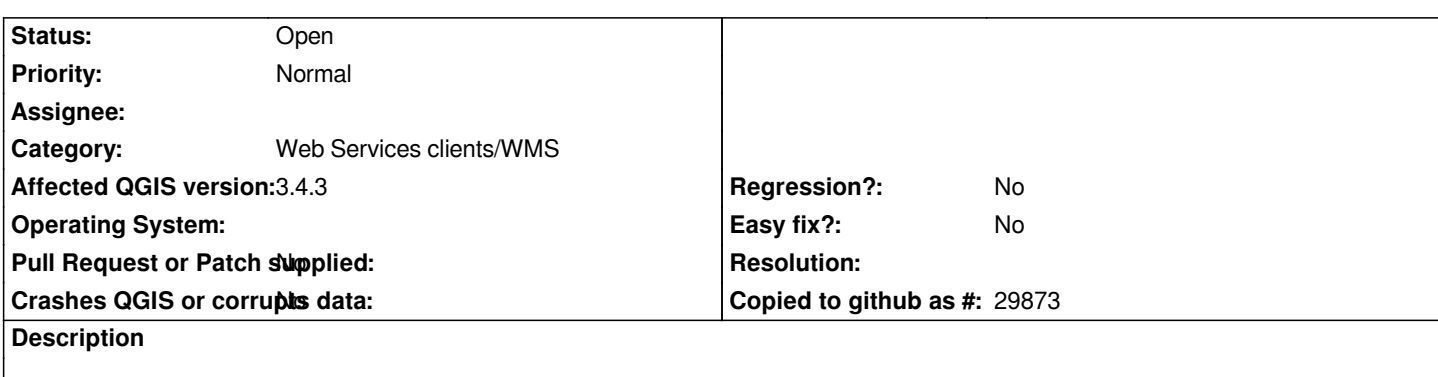

*Per my enquiry to the list, the Add Default Servers button adds servers that are likely useless to the end user (software Demo servers with no meaningful data).*

*A couple folks suggested removing it.*